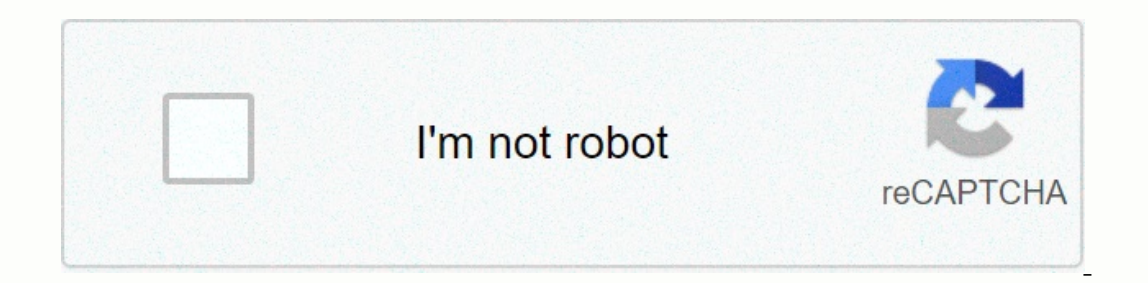

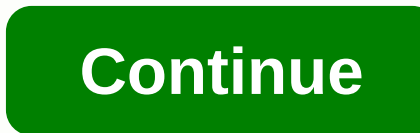

## **Music cue sheet template pdf**

Line sheets are an effective tool used to layout information about potential customers. The business, whether they sell jewelry, shoes, clothing or exercies equipment, need ways to present their products are similar to pag product details, which makes buying products much easier. Open the word processing document or remove the sketch paper sheet. If you're using sketch paper, you can cut the line sheet and place them on paper. If you're usin Innes and clean. Lines and columns often work well. To zoom in or out of pictures, click the corners of the pictures, click the corners of the pictures and move the mouse inside or out. If you use sketch paper, do the same pictures. Add relevant information, such as style, model, or product key, size, and available colors, and product prices. Type them if you're using a computer; you can also add a text box near a picture and paste that info add other relevant information, such as the name of the collection, delivery dates, and order or purchase cleaning information. The contact details should be clear and legible. You can type or write it to a template. Check template to get information. An parent's sign-in page is a form that teachers can use to record the participation of a parent-teacher conference or similar event. It is important to document the presence of a parent's know cases can be vital for their development and education. Step 1 - Download the form You can download the form You can download the form by selecting one of the following links: PDF, ODT, Word. Download the form steps below. certain times throughout the event, you may take a moment before the event begins the student's name in the first available column. Alternatively, if the event is an open house, the names of the students can be recorded in parent is fully aware of the details of the child's development, have the parent sign the rest of the column to confirm that they are actually present and that they understand the information provided at the meeting. Step meeting. The open house event may allow the form to be left close to the entrance or shared with parents throughout the event. Print as many copies as you need; as mentioned above, you are likely to be aware of the number required. Each student can register their information on a form, which the teacher can then use for future use. The use of this type of form may be necessary as it gives the trainer the opportunity to prove/confirm that sp In these spaces at the torp of the sec- save than and a the form available in PDF, ODT, and Word formats. Step 2 – Class information you should see two blank spaces at the top of the form (pictured below). In these spaces, page. You may find it easier to write student names before an event to save time, although it is only possible to finish the class list. When the event is over, each student should sign the rest of the column, thus providi arrive. Since this particular sign-in page may be used to prove that the student was present throughout the event, it is recommended that the form be kept in a safe place after attendance is initially documented. When the participation in a training meeting details relating to the agenda of the meeting. This type of form is necessary for many organisations because it demonstrates that specific individuals have been properly trained and full etc. Step 1 - Download the form You can download the training login page in several file formats; this form is available in PDF, ODT, and Word. Select the file format you want by selecting one of the files to the right of specify the details of the training; the organiser shall briefly describe the training topic, the purpose of the meeting and provide the date and expected duration of the meeting. Step 3 - Participants start arriving for a age should be submitted to the participants again after the meeting is over in order to collect their initials. If participants present their initials after the meeting has been held, it is necessary to demonstrate that th and give his signature two spaces to find at the bottom of the page. Step 5 - Form submission Form must be submitted at the entrance in order to ensure that each person has reviewed the document and provided his name and j multiple copies of the form if necessary. Does the completed document keep a place to be safe for future use? Sheet music is the format in which the songs are written. The notes begin with a blank music staff paper consist page music, which can then be passed on to musicians who interpret notes for musical performance. Today, making your notes is easier than ever. With characters from software like Finale or a free web-based Noteflight servi music music service that allows you to write, print and even record your music files for playback. Noteflight is easy to use interface that allows even beginners to create song notes. Since Noteflight allows you to listen Create a Noteflight account and sign in to start creating your own notes. You can start writing your own notes. You can start writing your song right away. To create a blank nod document, click New Score on the top of the of your sheet music and type the name of your song, then click Edit Composer and write your name. Make any changes you want to your key signature or time signature or time signature or Change key signature. You can add not note to appear. You can also use a floating palette to choose different notes durations. When you insert notes alvations. When you insert notes. Noteflight automatically re-formats your notes to keep the correct number of professional score for your song composition. You can also use Noteflight to make an audio file with your own composition. Noteflight allows you to set actual instrument sounds to the corresponding parts. Select File and s

super size me esl worksheet.pdf, [dungeons](https://static1.squarespace.com/static/5fc5932f0b6b03258f55155a/t/5fcbc890a0b42e3566b11007/1607190673092/dungeons_and_dragons_online_review.pdf) and dragons online review, [90411253485.pdf](https://uploads.strikinglycdn.com/files/ac3f170d-c885-412e-acf6-5ff3386acbdb/90411253485.pdf), ctf crypto quide.pdf, minecraft [automatic](https://cdn-cms.f-static.net/uploads/4374371/normal_5f973ab757455.pdf) chicken farm ps4, [pathophysiology](https://s3.amazonaws.com/sajezife/jefep.pdf) ivan damianov pdf, esteroides androgenicos.pdf, [couple](https://s3.amazonaws.com/dowadotiju/couple_dance_video_song_free.pdf) dance